# **Vivado从此开始(To Learn Vivado From Here)**

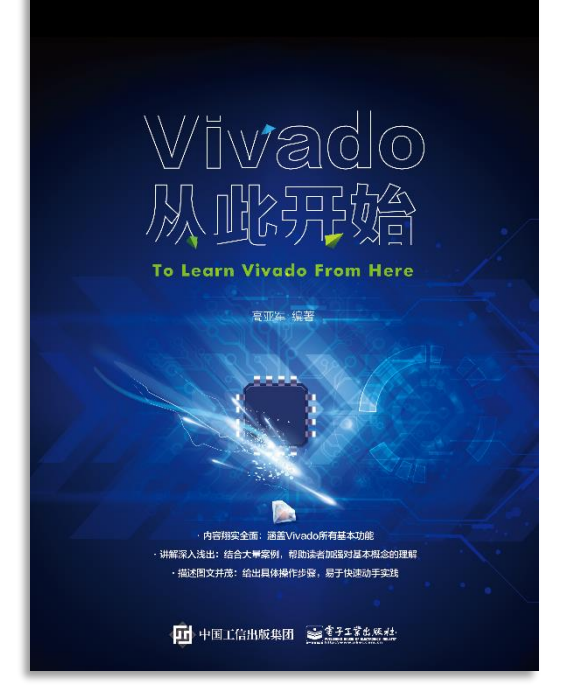

#### 本书围绕Vivado四大主题

- 设计流程
- 时序约束
- 时序分析
- Tcl脚本的使用

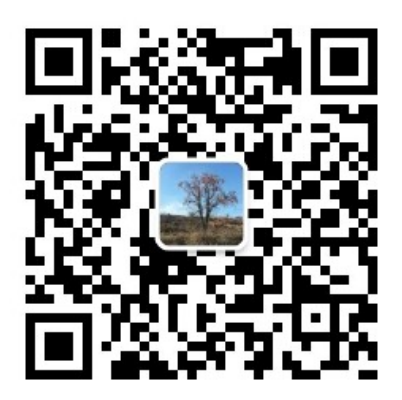

作者: 高亚军 (Xilinx战略应用高级工程师)

- 2012年2月, 出版《基于FPGA的数字信号处理(第1版)》 •
- 2012年9月, 发布网络视频课程《Vivado入门与提高》 •
- 2015年7月, 出版《基于FPGA的数字信号处理(第2版)》 •
- 2016年7月, 发布网络视频课程《跟Xilinx SAE学HLS》 •

◆ 内容翔实全面: 涵盖Vivado所有基本功能

◆ 讲解深入浅出: 结合大量案例, 帮助读者加强对基本概念的理解 ◆ 描述图文并茂: 给出具体操作步骤。易于快速动手实践

#### $\sum$  XII INX  $\sum$  all programmable.

# **EXALINX** ALL PROGRAMMABLE<sub>TM</sub>

#### **Incremental Implementation**

**Lauren Gao**

### **Agenda**

- **Basic Incremental Compile Flow**
- **Running Incremental Compile in Project Mode and Non-Project Mode**
- **Advanced Analysis for Incremental Compile**
- **Demo**

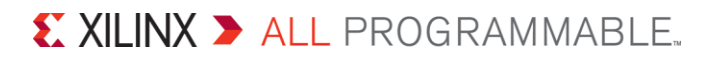

### **Incremental Compile Flow**

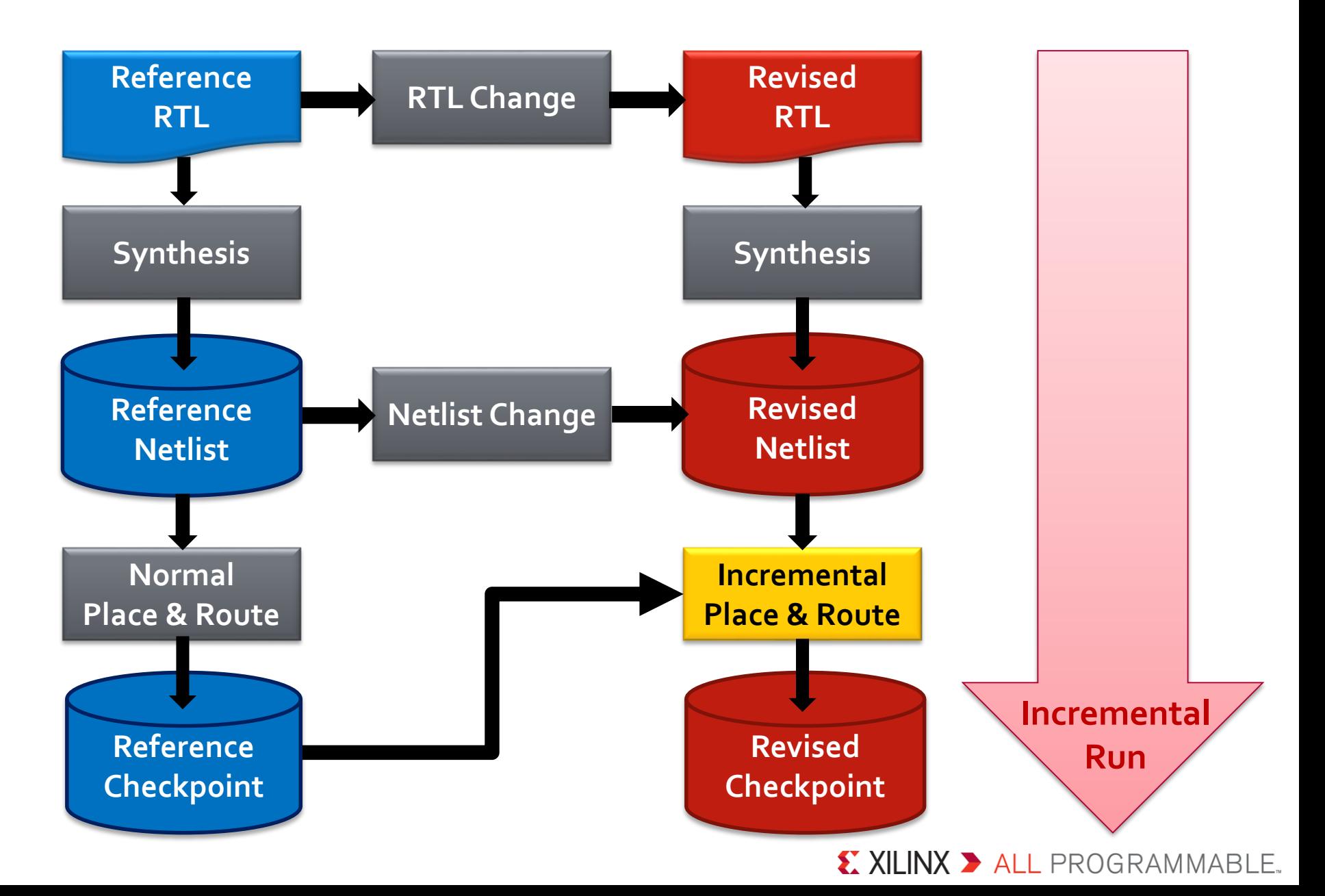

### **When and Why to Use Incremental Flow**

#### **When**

– Less than 5% change in cells  $\rightarrow$  3x speedup in P&R runtime

#### **Why**

- Save runtime
- More predictable results
- Faster timing closure

*Reuse existing design data after small RTL changes Do not use the incremental flow after major design changes*

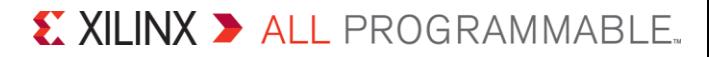

### **Reference Design & Current Design**

#### **Reference design**

- An earlier iteration or variation of the current design
- It has been synthesized, placed and routed
- What we use as reference is <\_routed.dcp>
- $\blacktriangleright$  **Current design** 
	- The current design incorporates small design changes or variations from the reference design
	- These changes or variations can include
		- RTL changes
		- Netlist changes
		- Both RTL changes and netlist changes

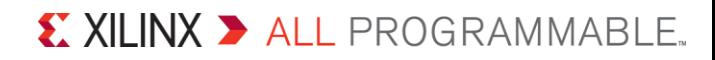

### **Running Incremental Place and Route**

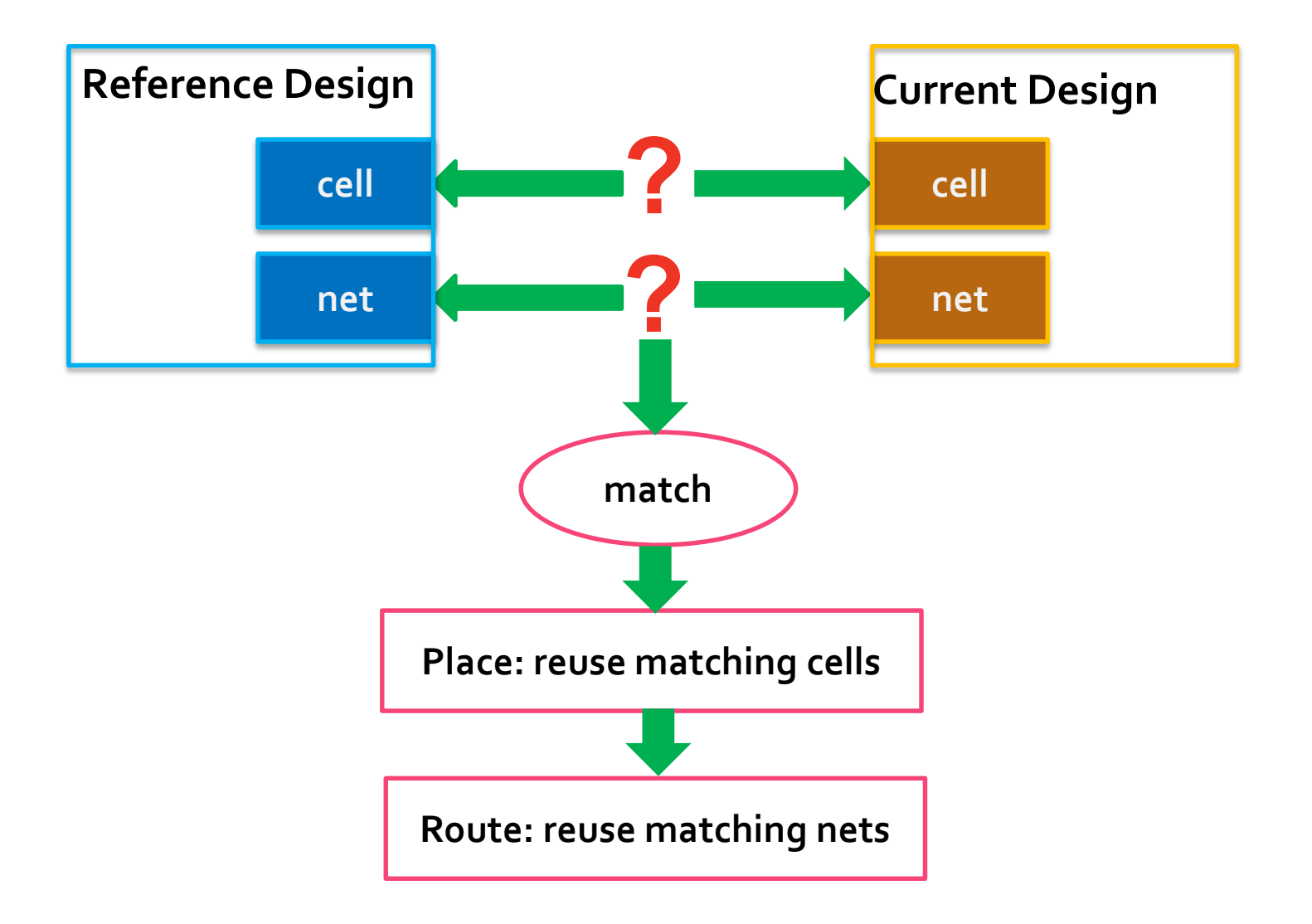

X XILINX > ALL PROGRAMMABLE.

## **Effectively Reusing Placement and Routing**

- **the following can have a large impact on incremental placement and routing runtime**
	- Impact of small RTL changes: the following can lead to very large changes in the synthesized netlist
		- Increasing the size of an inferred memory
		- Widening an internal bus
		- Changing data types from unsigned to signed
	- Impact of changing constraints and synthesis options
		- Changing timing constraints and resynthesizing
		- Preserving or dissolving logical hierarchy
		- Enabling register re-timing

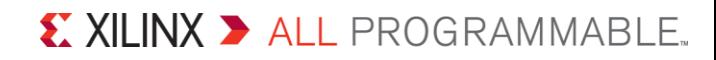

### **Original Run and New Run**

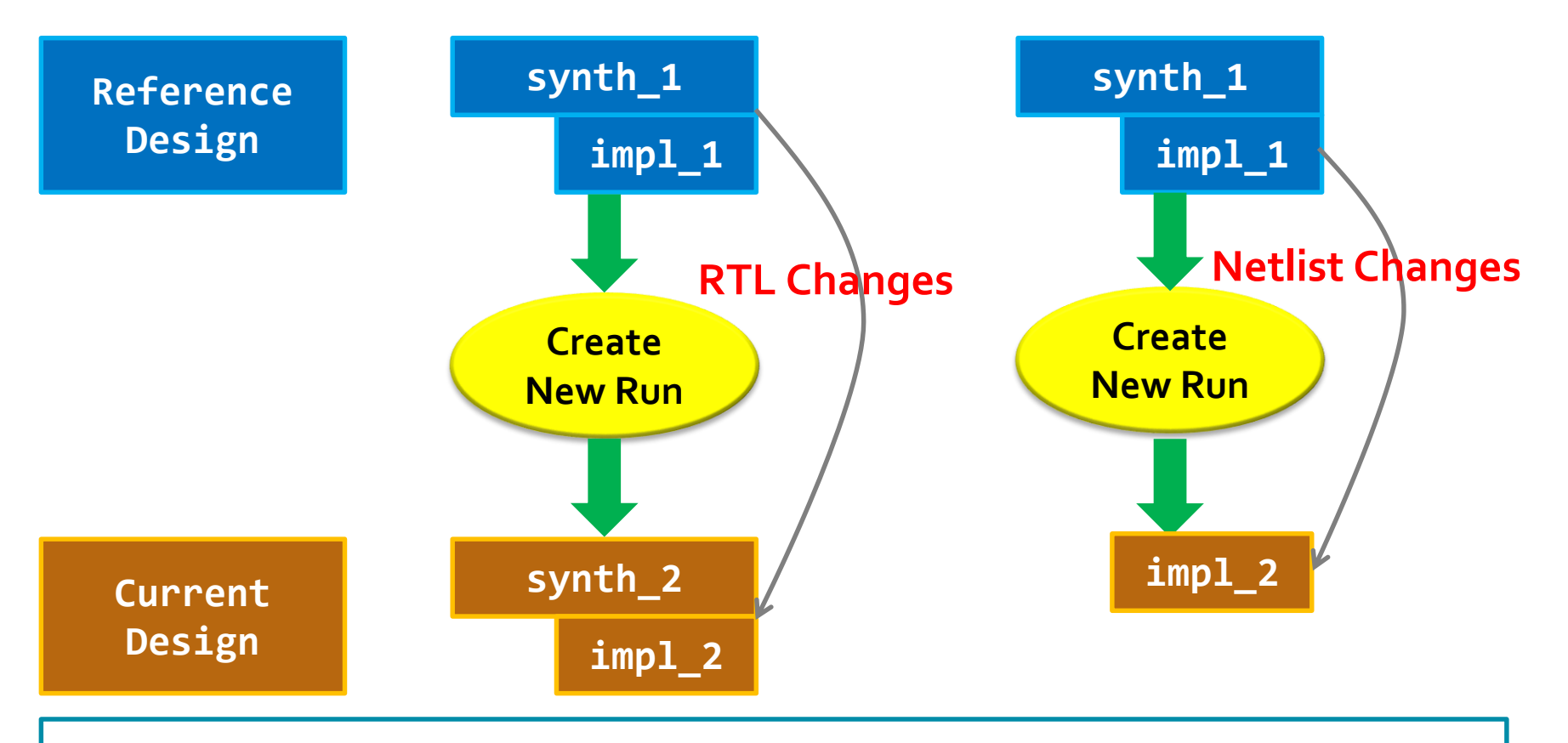

- **Both runs have the same strategy**
- **-directive cannot be used in incremental mode**
- **phys\_opt\_design does not have an incremental mode**

WARNING: [Vivado\_Tcl 4-205] '-directive' option will be ignored since it is currently not supported with incremental place\_design WARNING: [Vivado\_Tcl 4-206] '-directive' option will be ignored since it is currently not supported with incremental route\_design

#### $\sum$  XII INX  $\sum$  all programmable.

# **Using Incremental Compile in Project Mode**

#### **▶ Implementation settings → incremental compile**

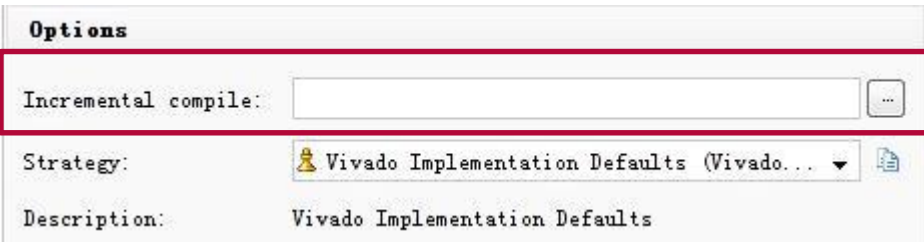

#### **Select the run and apply a reference checkpoint**

Change Run Settings...

Set Incremental Compile...

Save As Strategy...

#### **After select incremental compile, it can be shown in run property**

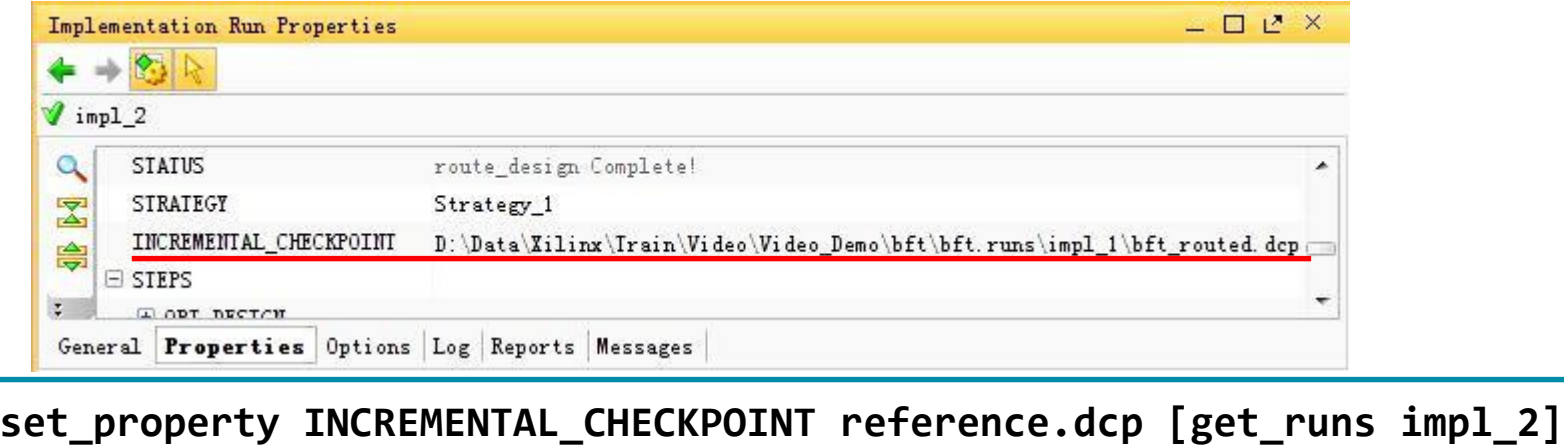

X XILINX > ALL PROGRAMMABLE.

### **Using Incremental Compile in Non-Project Mode**

```
# read revised design
link_design -part $my_part -top $revised_top
opt_design
read_checkpoint -incremental $ref.dcp
place_design
# if run in original, reference run
phys_opt_design
route_design
report_incremental_reuse -file routed_reuse.rpt
report_timing_summary -label_reused -max_paths 10 \
–file routed_ts.rpt
```
 $\sum$  XII INX  $\sum$  all programmable.

#### **Incremental Reuse Report**

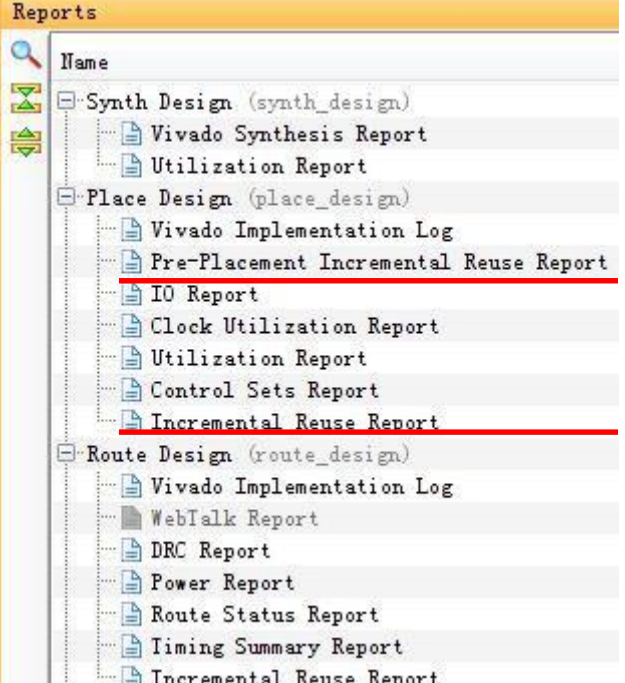

#### 131. Netlist Similarity Summary

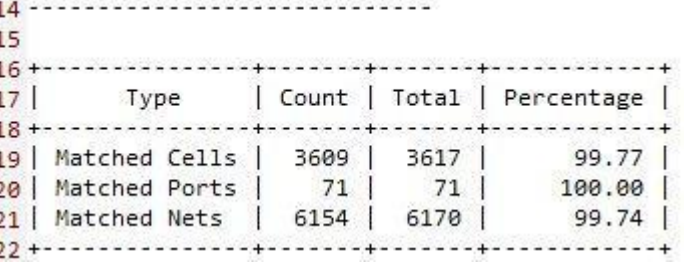

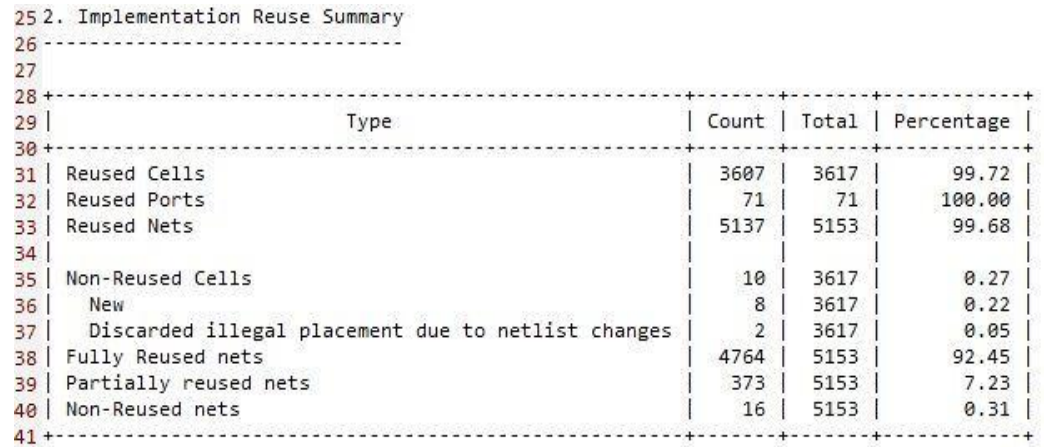

### **Advanced Analysis**

#### **report\_timing/report\_timing\_summary –label\_reused**

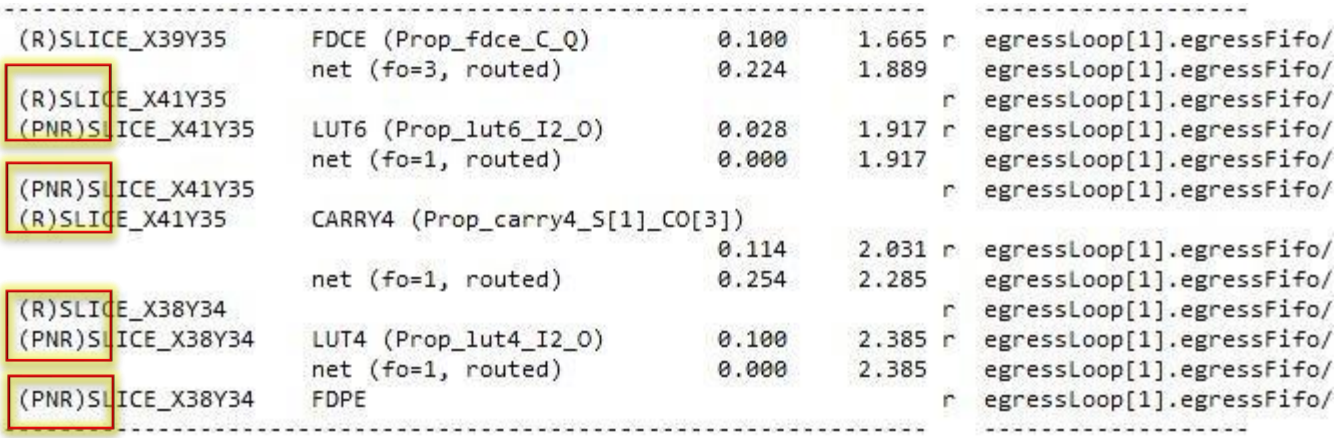

- (R) Both the cell placement and net routing are reused
- (NR) Neither the cell placement nor the net routing are reused
- (PNR) The cell placement is reused but the net routing is not reused
- (N) The pin, cell, or net is a new design object

#### **Advanced Analysis**

get property INCREMENTAL CHECKPOINT [current run] reset\_property

set myreused\_cells [get\_cells -hier -filter "IS\_REUSED == TRUE"] report\_property [lindex \$myreused\_cells 0]

set myreused\_nets [get\_nets -hier -filter "IS REUSED == TRUE"] report property [lindex \$myreused nets 0]

set myreused\_pins [get\_pins -hier -filter "IS\_REUSED == TRUE"] report\_property [lindex \$myreused\_pins 0]

set myreused\_ports [get\_ports -filter "IS\_REUSED == TRUE"] report\_property [lindex \$myreused\_ports 0]

#### **Demo**

X XILINX > ALL PROGRAMMABLE.